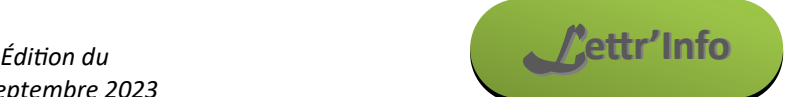

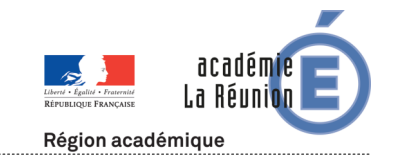

*Informations pédagogiques et scientifiques en SVT*

### **Actualités locales**

#### **Évolution de la lettre**

Après les évolutions de l'année dernière sur le fond (plus de contenu collège, de nouvelles rubriques comme « Retour vers l'application », etc.) et la forme (nouvelle mise en page et nouvelle signalétique avec un code couleur accompagné de logos aisément identifiables :

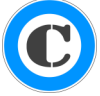

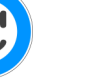

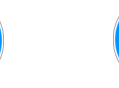

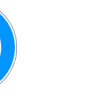

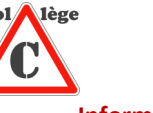

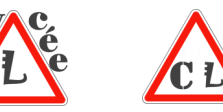

**Pour le collège Pour le lycée Pour les deux Pour la DNL les linformations du la DNL** 

Les évolution se poursuivront cette année. La première d'entre elle concerne la fréquence. A titre expérimental, **la Lettr'Info devient bimensuelle**.

**La lettre de rentrée de l'inspecteur est retardé, en attente des ajustements DGSCO du programme de terminal pour le BAC**  2024. Vous y trouverez sur [cette page les informations officielles et les enseignants relais des musées de la Réunion.](https://www.ac-reunion.fr/informations-institutionnelles-concernant-les-sciences-de-la-vie-et-de-la-terre-126632)

### **Nouveaux programmes**

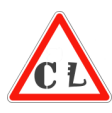

**Rappel : Nouveaux programmes de cycle 3 et d'enseignement scientifique**

Ils ont été publiés au BO le 22 juin 2023:

[Ceux de cycle 3 sont disponibles ici](https://www.education.gouv.fr/sites/default/files/ensel101_annexe.pdf)

[Et voici le lien pour ceux d'enseignement scientifique de première](https://www.education.gouv.fr/sites/default/files/ensel806_annexe.pdf)

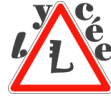

**Futurs programmes d'enseignement scientifique de terminale**

Les programmes d'ES de terminale seront mis en place à la rentrée 2024. Ils ont été publiés et [sont consultables ici.](https://www.education.gouv.fr/sites/default/files/ensel807_annexe.pdf)

*[Les autres textes officiels et programmes peuvent être retrouvés sur le site académique](https://www.ac-reunion.fr/informations-institutionnelles-concernant-les-sciences-de-la-vie-et-de-la-terre-126632)*

# **Rappel : Ressources pédagogiques**

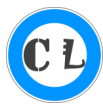

#### **Sismo à la Réunion**

Grâce à l'utilisation des logiciels Seisgram2k, de visualisation de traces sismiques, et Google Earth, il est possible de travailler sur **les données des sismomètres de l'île de la Réunion**. [Cette page du site académique regroupe](https://www.ac-reunion.fr/faire-de-la-sismologie-avec-des-donnees-reunionnaises-126659) **des [activités pédagogiques lycée et collège](https://www.ac-reunion.fr/faire-de-la-sismologie-avec-des-donnees-reunionnaises-126659)** pour les utiliser. **Des tutoriels vidéos vous prennent en main pas à pas** dans l'installation et l'utilisation de ces logiciels.

Au menu, [analyse du séisme Turquo](https://www.ac-reunion.fr/comprendre-les-seismes-de-2023-en-turquie-et-syrie-126662)-syrien du début d'année, [identification des événements observables](https://www.ac-reunion.fr/lire-des-sismogrammes-en-direct-et-les-interpreter-126665) sur un sismogramme, travail sur [le modèle PrEM,](https://www.ac-reunion.fr/verifier-la-validite-du-modele-prem-preliminary-earth-model-126941) etc.

*[A retrouver sur le site académique](https://www.ac-reunion.fr/faire-de-la-sismologie-avec-des-donnees-reunionnaises-126659)*

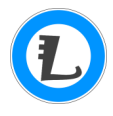

**Visualiser et comprendre le trajet des manchots en mer avec python**

Cette activité, basée sur [les données du site Argonautica,](https://enseignants-mediateurs.cnes.fr/fr/projets/argonautica/argonimaux) propose de tracer le trajet de manchots en mer et de comparer ces trajets avec des données physiques et biotiques, issues des observations satellites, pour les comprendre. Elle propose une initiation à python en utilisant la suite Jupyter. Ce travail permet d'amener des

élèves peu à l'aise avec le codage informatique à appréhender la logique de cet art.

*[A voir sur le site académique](https://www.ac-reunion.fr/analyser-les-donnees-sur-les-trajets-en-mer-des-manchots-avec-python-127560)*

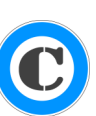

**Quelques jeux sérieux produits par des collègues de l'académie ou leurs élèves** [Sauvons notre planète](https://www.ac-reunion.fr/sauvons-notre-planete-un-escape-numerique-cree-par-des-collegiens-126626) par les élèves du collège Jean Le Toullec pour le concours CGénial > [Une enquête policière](https://www.ac-reunion.fr/un-crime-honteux-une-enquete-policiere-en-cinquieme-127109) en 5<sup>e</sup> par Karine Mak So-Fat du collège Adrien Cerneau pour le thème diversité et stabilité [Un jeu de l'oie](https://www.ac-reunion.fr/si-s-exprimait-un-jeu-de-l-oie-sur-l-education-a-la-sexualite-127103) en cycle 4 par Karine Mak So-Fat pour l'éducation à la vie affective et sexuelle

# **Réflexion pédagogique**

**Les écodélégués : des acteurs indispensables pour atteindre les objectifs de développement durable** [Cet article met en lumière l'importance des écodélégués](https://www.pedagogie.ac-aix-marseille.fr/jcms/c_11096950/fr/les-eco-delegues-des-acteurs-indispensables-pour-atteindre-les-objectifs-de-developpement-durable) et propose des pistes pour accompagner ces élèves responsables dans leurs démarches.

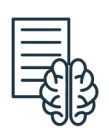

**Un podcast sur l'intelligence artificielle et son utilisation en classe : À l'école de l'IA - [Parlons pratiques !](https://www.youtube.com/watch?v=tHLlKpuU7Jc)**

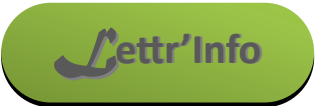

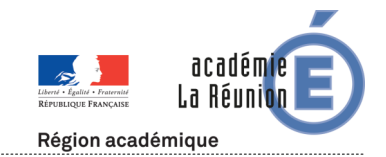

*Informations pédagogiques et scientifiques en SVT*

### **Actualités nationales et internationales**

#### **Les olympiades nationales de géosciences changent de format**

Chaque année le groupe national définit un thème d'étude tenu secret jusqu'à la date où débute le concours, le 6 novembre 2023. Les élèves devront faire parvenir aux responsables de leur académie un film en 180 secondes résumant leur projet avant le 10 février. Il est conseillé des groupes de 2 ou 3 élèves. [Plus d'informations et indices sur le thème ici.](https://sway.office.com/vECgdllmvqPx8Zw5)

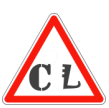

#### **Pictogramme de sécurité et logo des EPI**

L'académie de Lyon a [centralisé ces pictogrammes et logos sur cette page.](https://svt.enseigne.ac-lyon.fr/spip/?pictogrammes-de-securite-et-logos-epi) Nous vous rappelons qu'il est **obligatoire d'étiqueter les produits chimiques stockés au laboratoire ET sur les fioles fournies aux élèves** pour que chacun puisse respecter les gestes de sécurité appropriés. Les logos des équipements de protection individuel (EPI) figurent avantageusement sur les fiches de TP lorsqu'ils sont nécessaires.

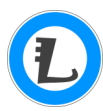

#### **Application Glide pour visualiser les programmes de lycée**

Nous vous avions présenté les [applications glide de Mélanie Faneart de l'académie de Versailles.](https://svt.ac-versailles.fr/spip.php?article1009) Elles affichent les programmes de lycée de façon plus visuelles. L'application pour l['enseignement scientifique de première vient d'être mise à jour.](https://enscientifpremiere.glideapp.io/dl/d0a5f4)

#### **La dictée du Muséum — A la frontière entre lettres et sciences** : [inscriptions par ici](https://enquetes-depf.mnhn.fr/index.php?r=survey/index&sid=535775&lang=fr)

#### **Des formations aux outils naturalistes et sorties de terrain**

Ces formations seront l'occasion de découvrir les sciences participatives, l'application INPN Espèces et les protocoles de Vigie-Nature École qui permettent d'inventorier la biodiversité autour de votre établissement.

- **Mercredi 18 octobre 2023 de 14h à 15h - INPN Espèces- A DISTANCE — [Inscriptions](https://r.i.mnhn.fr/mk/cl/f/sh/WCPzyXJTZ7nT5e9SGcyTFaNeLizzzxEQ/SIJhRjwsf_dH)**
- **Mercredi 15 novembre 2023 de 14h à 15h - INPN Espèces - A DISTANCE — [Inscriptions](https://r.i.mnhn.fr/mk/cl/f/sh/WCPzyXJTZ7vG9gMiciS91KXRUVt7FeqY/9Bp5WRubQ8lZ)**
- **Mercredi 22 novembre 2023 de 14h à 15h - Vigie-Nature École : Oiseaux - A DISTANCE — [Inscriptions](https://r.i.mnhn.fr/mk/cl/f/sh/WCPzyXJTZ833DiZyynvon4hEdImEVMSg/f7HHvTklqtdy)**

## **Ressources pédagogiques**

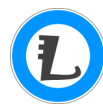

#### **Banque de sujet type ECE pour la classe de première**

Un groupe de professeurs de l'académie de Bordeaux ont construit [une série de sujets type ECE](https://ent2d.ac-bordeaux.fr/disciplines/svt/ressources/pedagogiques/enseigner-au-lycee/banque-de-sujets-type-ece-premiere-specialite-svt/) (nouvelle mouture) pour la classe de première. Cela peut permettre une formation et une première approche de l'évaluation de type bac pour ces élèves. *Attention : Sur tribu, les fichiers sont téléchargeables avec l'icone en haut à droite.*

#### **Étudier le séisme du 08/09/2023 au Maroc**

[Tectoglob 3D propose un dossier sur ce séisme Marocain.](https://www.pedagogie.ac-nice.fr/svt/productions/tectoglob3d/?urlsismo=https://namazu.unice.fr/EDUMEDOBS/seismo/seismogram/20230908_221100_M6.8_MAROC.zip) Vous y trouverez une carte montrant les systèmes de failles et des sismogrammes produits à diverses distances.

Pour étudier les sismogrammes avec seisgram2k, vous pouvez [télécharger les données brutes](http://edumed.unice.fr/data-center/seismo/seismograms.php) sur le site de l'Université de Nice.

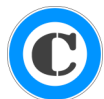

#### **Activités différenciées lecteurs et petits lecteurs pour le cycle 4**

L'académie de Guyane poursuit son travail sur la différenciation pédagogique au collège. [Cette activité](https://svt.dis.ac-guyane.fr/Activites-lecteurs-et-petits-lecteurs-sur-la-digestion-au-cycle-4.html)  [documentaire sur la digestion, simple, propose ici une différenciation pour aider les petits lecteurs à progresser.](https://svt.dis.ac-guyane.fr/Activites-lecteurs-et-petits-lecteurs-sur-la-digestion-au-cycle-4.html) [Cette autre activité sur les régimes alimentaires](https://svt.dis.ac-guyane.fr/Activite-differenciee-sur-les-regimes-alimentaires-au-cycle-4.html) propose trois niveaux (expert, débutant, petits lecteurs).

#### **Grossissement et échelle**

L'académie de Nantes propose une réflexion sur ces deux notions ainsi qu'un outil pour calculer facilement la taille [d'un objet observé au microscope.](https://www.pedagogie.ac-nantes.fr/sciences-de-la-vie-et-de-la-terre/enseignement/ressources-pedagogiques/college/grossissement-et-echelle-875899.kjsp)

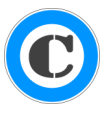

#### **Démontrer que la Terre est « ronde »** (quasi-sphérique...)

[Cette manipulation simple](https://www.pedagogie.ac-nantes.fr/sciences-de-la-vie-et-de-la-terre/enseignement/cycle-3-sciences-et-technologie/la-planete-terre-/situer-la-terre-dans-le-systeme-solaire-et-caracteriser-les-conditions-de-la-vie-terrestre/la-terre-est-ronde-993997.kjsp) pour le cycle 4permet de mieux comprendre l'observation et les déductions d'Eratosthène faites il y a ~2200 ans et qui lui avaient permit de calculer le rayon de la Terre avec 1% d'erreur.

## **Plein les mirettes**

**Résultats du concours de photographies ornithologiques international** Le vainqueur montre un faucon attaquant au vol un pélican. [Toutes les catégories sont visibles ici.](https://phototrend.fr/2023/09/laureats-bird-photographer-of-the-year-2023/) Les lauréats des éditions précédentes sont [visibles sur le site officiel](https://www.birdpoty.com/bpoty-2022-winners) (en anglais).

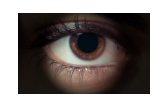